## **Informace Nemocnice ČB k zajištění PCR testu**

## **<https://testovani.uzis.cz/>**

Níže v printscreenech obrazovky najdete, jak při výběru testovacího místa postupovat. První obrázek ukazuje výběr kraje, druhý ukazuje všechna odběrná místa v ČB. Při rozkliknutí zvoleného odběrného místa uvidí učitel či rodič provozní dobu a další informace.

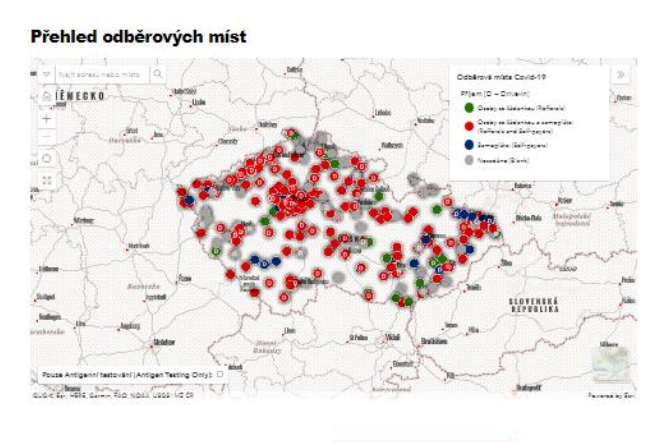

 $\alpha$ 

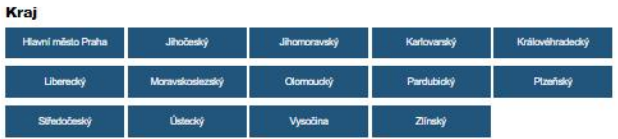

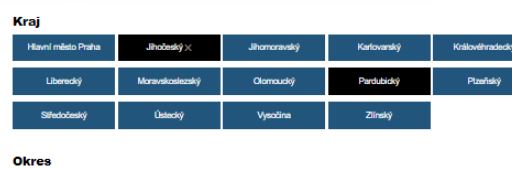

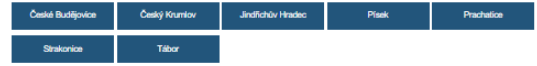

ský (23 Welká (xi Zavřeno IIIIII) OM : Odběrová místa - Jil

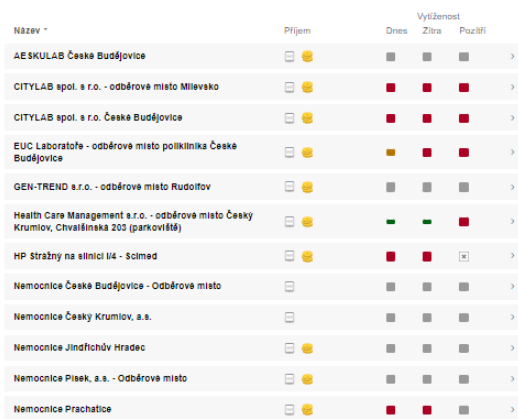